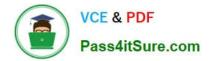

# 1Z0-1087-22<sup>Q&As</sup>

Oracle Account Reconciliation 2022 Implementation Professional

# Pass Oracle 1Z0-1087-22 Exam with 100% Guarantee

Free Download Real Questions & Answers PDF and VCE file from:

https://www.pass4itsure.com/1z0-1087-22.html

100% Passing Guarantee 100% Money Back Assurance

Following Questions and Answers are all new published by Oracle Official Exam Center

Instant Download After Purchase

- 100% Money Back Guarantee
- 🔅 365 Days Free Update
- 800,000+ Satisfied Customers

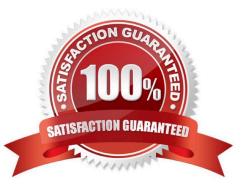

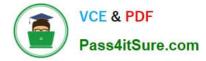

#### **QUESTION 1**

Which two are tasks you can perform when confirming suggested matches with adjustments in the Suggested Matches list? (Choose two.)

- A. Select the data source to adjust.
- B. Select an Adjustment Type.
- C. Enter an adjustment amount.
- D. Enter a date for the adjustment.

Correct Answer: AB

Reference: https://docs.oracle.com/en/cloud/saas/account-reconcilecloud/raarc/reconcile\_trans\_match\_confirm\_suggested\_102x6d3e231b.html

#### **QUESTION 2**

Which two are auto-reconciliation methods? (Choose two.)

- A. Balance Match (%tolerance)
- B. No Data
- C. Balance has not changed
- D. Balance is zero and no activity

Correct Answer: AD

Reference: https://docs.oracle.com/en/cloud/saas/account-reconcilecloud/adarc/admin\_recons\_edit\_100xd76326fc.html

#### **QUESTION 3**

Which statement is always true of data loads from Data Management?

- A. You must select either Actual or Budget as the scenario for the data.
- B. You cannot load data into reconciliations with a status of Closed.
- C. Only users with the administrator role can run data loads.
- D. If there is no change in the balance, the reconciliation is not updated.

Correct Answer: A

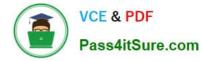

### **QUESTION 4**

Which two Bank File formats does Account Reconciliation support using pre-built adapters in Data Management? (Choose two.)

A. SWIFT MT940

B. BAI

C. EDI

D. XML

Correct Answer: AB

Reference: https://docs.oracle.com/en/cloud/saas/enterprise-performance-managementcommon/erpia/considerations\_for\_arcs\_102x30053848.html

## **QUESTION 5**

Which two are matching rule types?

- A. Matches Exactly
- B. Matches with Tolerance
- C. Suggested Match
- D. Adjustment
- E. One to One

Correct Answer: CD

<u>1Z0-1087-22 VCE Dumps</u> <u>1Z0-1087-22 Study Guide</u> <u>1Z0-1087-22 Braindumps</u>